## Package 'DIGSS'

August 4, 2021

Title Determination of Intervals Using Georeferenced Survey Simulation

Version 1.0.2

Date 2021-08-03

Imports viridis,ggplot2,stats,grDevices,graphics,utils

Description Simulation tool to estimate the rate of success that surveys possessing user-specific characteristics have in identifying archaeological sites (or any groups of clouds of objects), given specific parameters of survey area, survey methods, and site properties. The survey approach used is largely based on the work of Kintigh (1988) [<doi:10.2307/281113>](https://doi.org/10.2307/281113).

Maintainer Mark Hubbe <hubbe.1@osu.edu>

BugReports <https://github.com/markhubbe/DIGSS/issues>

URL <https://github.com/markhubbe/DIGSS>

License MIT + file LICENSE

Depends  $R$  ( $>= 3.5$ )

Encoding UTF-8

RoxygenNote 7.1.1

Suggests knitr, rmarkdown

VignetteBuilder knitr

NeedsCompilation no

Author Mark Hubbe [aut, cre], Cara Hubbell [aut], William Pestle [aut]

Repository CRAN

Date/Publication 2021-08-04 14:30:05 UTC

### R topics documented:

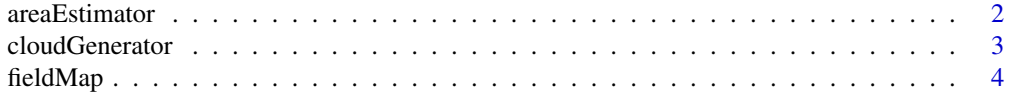

#### <span id="page-1-0"></span>2 areaEstimator and 2 areaEstimator and 2 areaEstimator and 2 areaEstimator and 2 areaEstimator

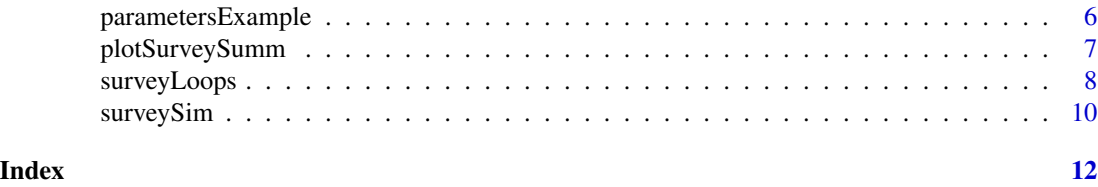

areaEstimator *Area Estimator*

#### Description

Estimate the area of multiple overlapping ellipses

#### Usage

```
areaEstimator(sitemap, fieldarea, precision = 1000)
```
#### Arguments

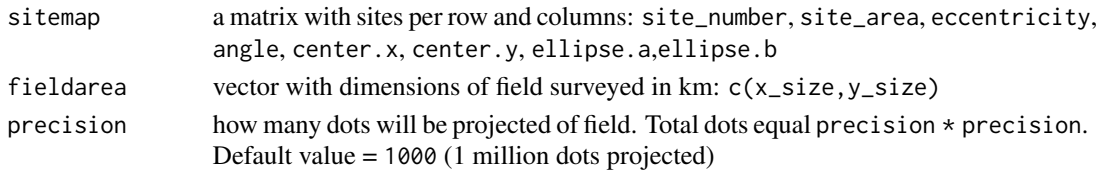

#### Details

This function will estimate the area occupied by sites (ellipses) in a rectangular field, taking into consideration the fact that sites can overlap. It is formatted to be used inside fieldMap().

This function is a cookie-cutter area estimator, given the complexities of calculating the real areas of overlapping ellipses. It projects  $N \times N$  equally spaced dots in the survey field and calculates the ratio of how many of them fall inside at least one site (ellipse). Using a precision of 1000 x 1000 dots, it approximates area to within 0.1% of real area.

#### Value

The rate of points that are inside at least one ellipse divided by all points projected in the area.

```
#create a matrix with 2 sites randomly located using `fieldMap()`
site.example<-fieldMap(c(1,1),2,250000,plot=TRUE)
#define size of field
field.area<-c(1,1)
#calculate area
areaEstimator(site.example$site.frame,field.area)
```
<span id="page-2-0"></span>cloudGenerator *Cloud Generator*

### Description

Creates a cloud of dots inside ellipsoid sites

#### Usage

```
cloudGenerator(
 density,
 a,
 b,
 angle,
 center.x,
 center.y,
 type = "uniform",precision = 30,
 plot = FALSE
)
```
#### Arguments

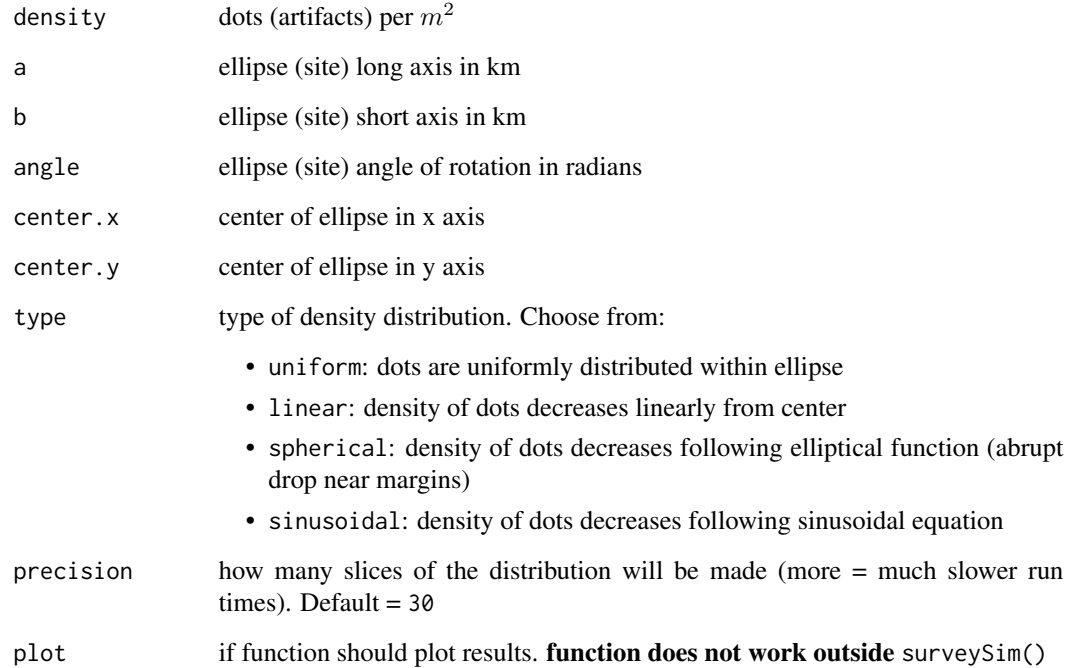

#### Details

cloudGenerator() creates a cloud of point inside an ellipsoid site of predefined size and shape, to represent the locations of artifacts in a site. The function can build artifact scatters with different densities profiles. The function uses an "onion-layer" approach to approximate the density of points from the center. In practice, it means that each site is composed of N ellipse slices surrounding the previous slice, with each slice having a different artifact density depending on the density function selected. This approach also makes the surveySim function more efficient, since it will search for artifact hits only on the slices that intersect the survey pits.

#### Value

A list with two objects:

coords A list of the bands (N=precision) that represent the site, each populated with the X and Y coordinates for all artifacts

info A list with the number of pieces created ( $$total.pieces$ ), area of the site ( $$total.area$ ), and artifact density in the site ( $$stat$ )

#### Examples

```
#create a small site with low density uniform distribution
uni.site<-cloudGenerator(0.1,0.1,0.05,pi/4,0.5,0.5,type="u")
```

```
#plot a site with uniform artifact distribution through surveySim
SiteParameters<-parametersExample
SiteParameters$simulations=1
SiteParameters$site.density=1
SiteParameters$obj.density=0.1
SiteParameters$obj.distribution = "u"
surveySim(SiteParameters,plot.artifacts = TRUE)
```

```
#plot a site with sinusoidal artifact distribution through surveySim
SiteParameters$obj.distribution = "si"
surveySim(SiteParameters,plot.artifacts = TRUE)
```
fieldMap *Field Map*

#### Description

Creates randomly placed ellipsoid sites in a rectangular field.

#### Usage

```
fieldMap(
  area,
  site.density,
```
<span id="page-3-0"></span>

#### fieldMap 5

```
site.area,
 overlap = 0.5,
 plot = FALSE,
 areaprecision = 1000
)
```
#### Arguments

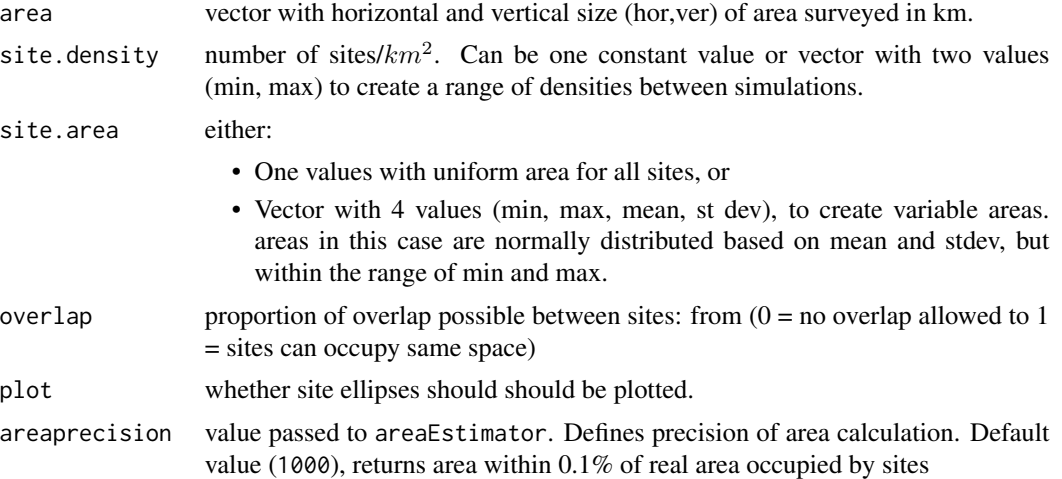

#### Details

fieldMap() creates and plots randomly placed ellipses representing archaeological sites. The sites are created inside a user-defined rectangle, with random positions and random rotations. It allows also to control the percentage of overlap between sites.

#### Value

A list with three objects:

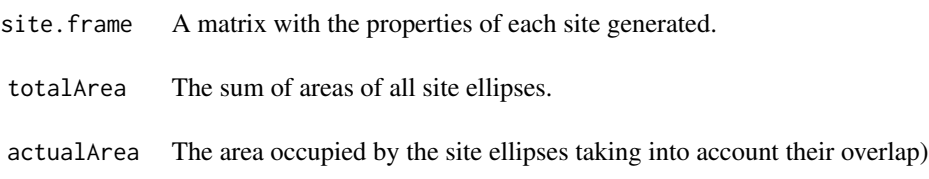

```
#example of map with 8 sites or variable areas and partial overlap
field.example<-fieldMap(
                 area=c(1,1),site.density=8,
                 site.area=c(50000,250000,150000,50000),
                 overlap=0.5,
                 plot=TRUE)
```
<span id="page-5-0"></span>parametersExample *Parameters Example*

#### Description

A test list of parameters for surveySim()

#### Usage

parametersExample

#### Format

An object of class surveySim of length 10.

#### Details

This is just a test list of parameters to be used as an example in surveySim(). The values of this parameters are: Width between survey lines  $(col.width) = 50 m$ Type of survey grid  $(grid.type) = hexagonal$ Number of simulations  $= 10$ Survey area  $= 0.5 \text{km} \times 0.5 \text{km}$ Density of sites (site.density) =  $20$ Area of sites (site.area) =  $10,000m^2$ Maximum site overlap =  $0.5$ Density of artifacts (obj.density) =  $1/m^2$ Artifact distribution (obj.distribution) = spherical Survey radius (survey.radius) =  $0.5m$ 

<span id="page-6-0"></span>plotSurveySumm *Plot Survey Summaries*

#### Description

Plots the different results from surveySim()

#### Usage

```
plotSurveySumm(summaryList, plot = "sites.found", labels = NULL)
```
#### Arguments

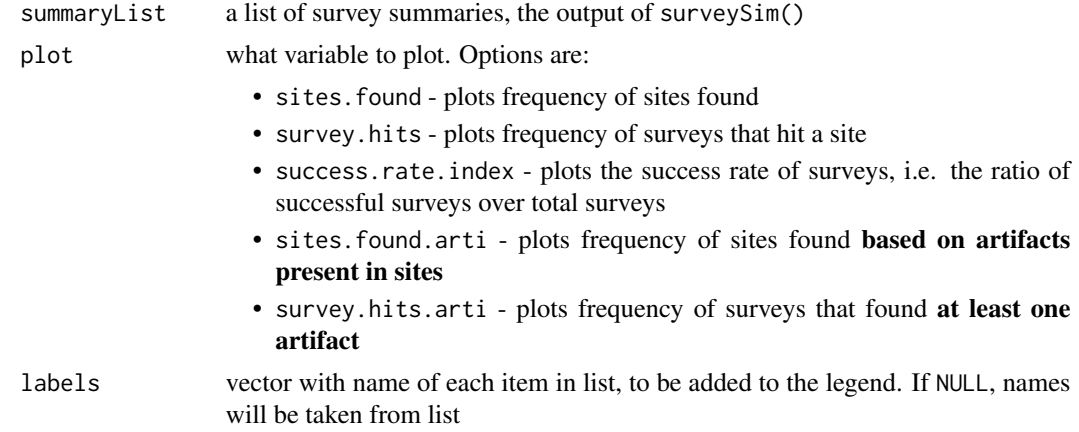

#### Details

This function will plot the results of the surveySim() simulations using Kernel Density plots. All the grids that are to be compared should be grouped into 1 list (list(a,b,c,etc...)) The plot function allows you to choose different parts of the survey summaries produced by surveySim() you want to plot.

```
#create 3 Simulations with sites of different sizes:
small.sites<-parametersExample
small.sites$site.area=500
medium.sites<-parametersExample
medium.sites$site.area=1000
large.sites<-parametersExample
large.sites$site.area=2000
#run the 3 simulations
```

```
small.survey<-surveySim(small.sites)
medium.survey<-surveySim(medium.sites)
large.survey<-surveySim(large.sites)
#create the comparative plot.
#note that the results go into a list. If labels are not given, legend is built on list names
plotSurveySumm(
      list(small.survey,medium.survey,large.survey),
      plot="sites.found",
      labels=c("Small sites","Medium sites","Large sites"))
```
surveyLoops *Survey Loops*

#### Description

Perform multiple survey simulations changing values on one variable and plot the results

#### Usage

surveyLoops(surveyParameters, loopVariable, loopSequence, plotResult)

#### Arguments

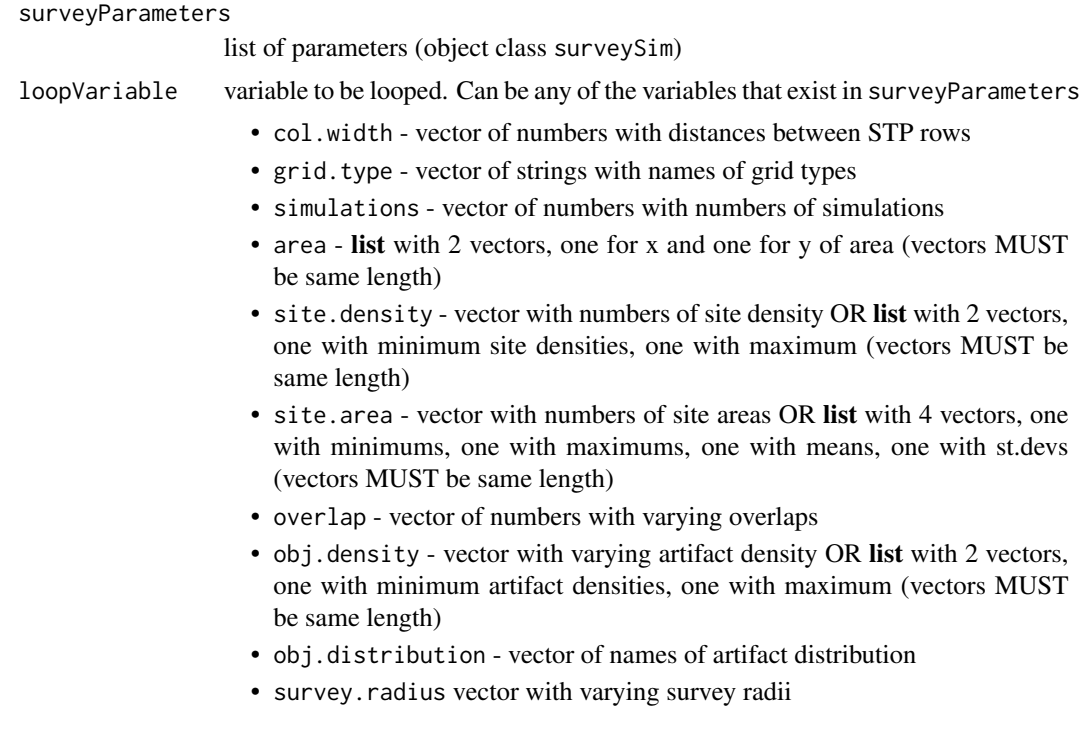

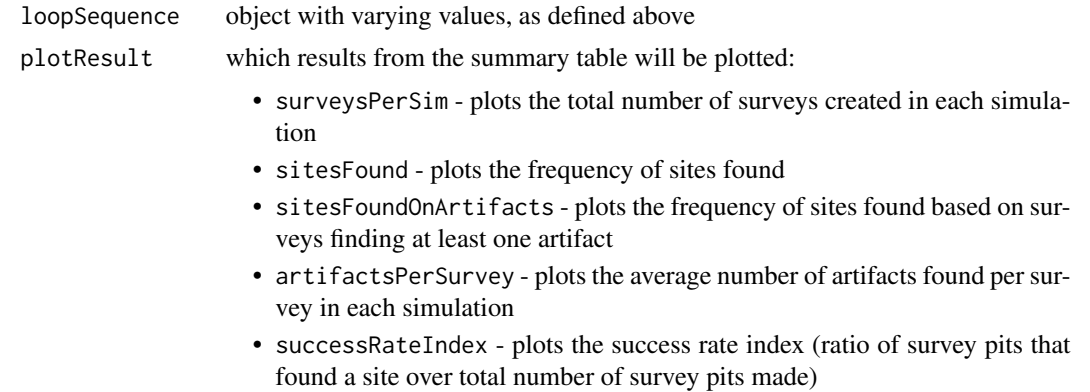

#### Details

surveyLoops() will run a series of simulations along one variable with values provided by user. Through this function, the user can simulate and evaluate the changes in efficiency and efficacy of specific variables, while holding every other value constant. The function runs multiple instances of surveySim() using values of surveyParameters and replacing one of them with a sequence of values offered by the user.

#### Value

A list with five objects:

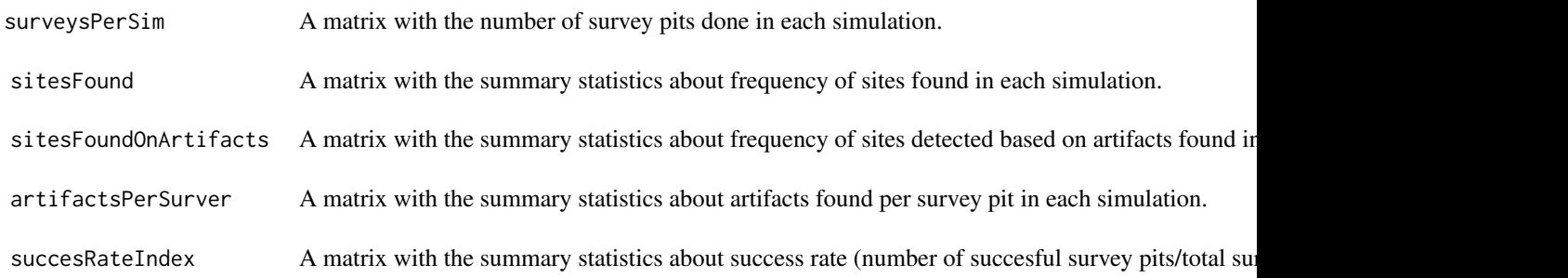

```
#Loop the impact of increasing distances between survey rows
width.loop<-surveyLoops(parametersExample,"col.width",c(50,75,100,125,150),"sitesFound")
#Loop the impact of different artifact distributions on surveys
distr.loop<-surveyLoops(
              parametersExample,
               "obj.distribution",
               c("uniform","linear","spherical","sinusoidal"),
               "sitesFoundOnArtifacts")
```
<span id="page-9-0"></span>

#### **Description**

Master function that runs survey simulations

#### Usage

```
surveySim(
  survey.parameters,
  artifact.analysis = TRUE,
  plot = TRUE,plot.artifacts = FALSE,
  areaprecision = 1000
)
```
#### Arguments

```
survey.parameters
```
List of class surveySim. See package's vignette or the help of parametersExample for details. The following items must be included in list of class surveySim

- col.width the space between columns in the grid IN METERS
- grid.type options are: "square","rectangle","staggered","hexagonal","arbitrary.staggered", following Kintigh 1988
- simulations number of random maps to be created and contrasted with the grids
- area vector with horizontal and vertical size of area surveyed in km OBS: Sites will all be ellipses with radii not too different and random angles
- site.density measured as number of sites/ $km^2$ . Can be either one value or a vector with 2 values (min and max) to create a range of densities
- site.area can be one of two options: 1. one value indicating the area of all sites, in  $m^2$ ; or 2. a vector with 4 values: min, max, mean (or median), and standard deviation in  $m<sup>2</sup>$
- overlap maximum overlap of site area, ranging from  $0 =$  no overlap allowed to  $1 =$  complete overlap possible
- obj.density artifacts per  $m^2$ . Can be a single value (uniform for all sites) or a range of values defined as min and max
- obj.distribution type of cloud distribution for artifacts inside sites. Choose from: 'uniform', 'linear', 'spherical', 'sinusoidal'
- survey.radius the radius of the survey pit (assumed to be a circle)

artifact.analysis

Includes the analysis of artifacts in sites. Can be very time-consuming for midhigh artifact densities. Default = TRUE

plot If TRUE the last iteration of the simulations will be plotted.

#### surveySim 11

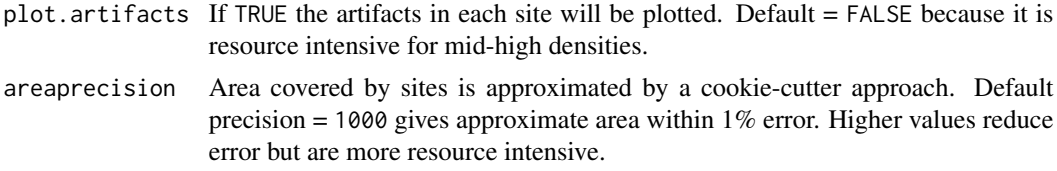

#### Details

surveySim() is the main function that will conduct the simulations of survey grids based on the Survey Parameters created by user.

#### Value

A list with four objects:

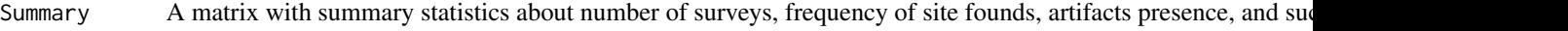

- BySite A matrix with results of the analyses by site from each of the survey areas created in the simulation.
- ByArtifact A matrix with results of the analyses by artifact presence in survey pits from each of the survey areas created in
- Parameters A list with the parameters used to run the simulation.

#'@references Kintigh (1988) The Effectiveness of Subsurface Testing: A Simulation Approach. American Antiquity, 53:686-707. doi: [10.2307/281113](https://doi.org/10.2307/281113)

#### Examples

#Runs simulations based on parametersExample surveyExample<-surveySim(parametersExample)

#Edit parametersExample to have 50 simulations and then run simulations tmp\_parameters <-parametersExample tmp\_parameters\$simulations<-50 survey50<-surveySim(tmp\_parameters)

# <span id="page-11-0"></span>Index

∗ datasets parametersExample, [6](#page-5-0)

areaEstimator, [2](#page-1-0)

cloudGenerator, [3](#page-2-0)

fieldMap, [4](#page-3-0)

parametersExample, [6](#page-5-0) plotSurveySumm, [7](#page-6-0)

surveyLoops, [8](#page-7-0) surveySim, [10](#page-9-0)